## Package 'treemap'

January 4, 2017

<span id="page-0-0"></span>Type Package Title Treemap Visualization Version 2.4-2 Date 2017-01-03 Maintainer Martijn Tennekes <mtennekes@gmail.com> Description A treemap is a space-filling visualization of hierarchical structures. This package offers great flexibility to draw treemaps. License GPL-3 LazyLoad yes **Depends**  $R$  ( $>= 2.10$ ) **Imports** colorspace, data.table  $(>= 1.8.8)$ , ggplot2, grid, gridBase, igraph, methods, RColorBrewer, shiny (>= 0.12.0) Suggests knitr VignetteBuilder knitr RoxygenNote 5.0.1 NeedsCompilation no Author Martijn Tennekes [aut, cre], Peter Ellis [ctb] Repository CRAN

Date/Publication 2017-01-04 00:01:24

## R topics documented:

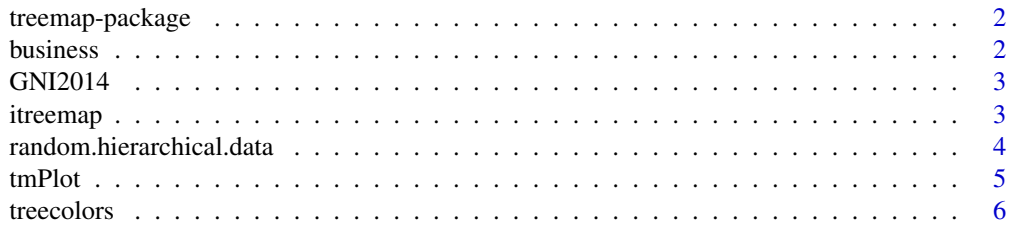

#### <span id="page-1-0"></span>2 business business and the contract of the contract of the contract of the contract of the contract of the contract of the contract of the contract of the contract of the contract of the contract of the contract of the co

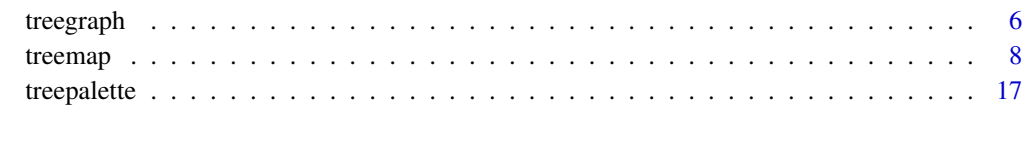

#### **Index** 2008 **Index** 2008 **Index**

treemap-package *Treemap package*

#### Description

A treemap is a space-filling visualization of hierarchical structures. This package offers great flexibility to draw treemaps.

#### Details

The main function is [treemap](#page-7-1). See also [itreemap](#page-2-1) for a graphical user interface to create treemaps. By default Tree Colors are used, which are colors from the HCL color space. Use [treecolors](#page-5-1) to experiment with the parameter settings.

#### Author(s)

Martijn Tennekes <mtennekes@gmail.com>

business *Fictitious Business Statistics Data*

#### Description

Fictitious (aggregated) business statistics data. The index variables (NACE1 to NACE4) are derived from the Statistical Classification of Economic Activities in the European Community (NACE). The variables turnover(.prev) and employees(.prev) have values for NACE codes in the business economy domain only.

#### References

[Statistical Classification of Economic Activities in the European Community \(NACE\)](http://en.wikipedia.org/wiki/Statistical_Classification_of_Economic_Activities_in_the_European_Community) [Eurostat -](http://ec.europa.eu/eurostat/web/structural-business-statistics) [Structural business statistics \(SBS\)](http://ec.europa.eu/eurostat/web/structural-business-statistics)

<span id="page-2-0"></span>

#### Description

Gross national income (per capita) in dollars and population totals per country in 2014.

#### Details

The GNI numbers from the World Bank are based on the Atlas. The population data are taken from Natural Earth Data.

#### References

[The World Bank - GNI per capita ranking](http://data.worldbank.org/data-catalog/GNI-per-capita-Atlas-and-PPP-table) [Natural Earth Data](http://www.naturalearthdata.com/)

<span id="page-2-1"></span>itreemap *Interactive user interface for treemap*

#### Description

This function is an interactive user interface for creating treemaps. Interaction is provided for the four main input arguments of ([treemap](#page-7-1)) besides the data.frame itself, namely index, vSize, vColor and type. Zooming in and out is possible. Command line outputs are generated in the console.

#### Usage

```
itreemap(dtf = NULL, index = NULL, vSize = NULL, vColor = NULL,
  type = NULL, height = 700, command.line.output = TRUE)
```
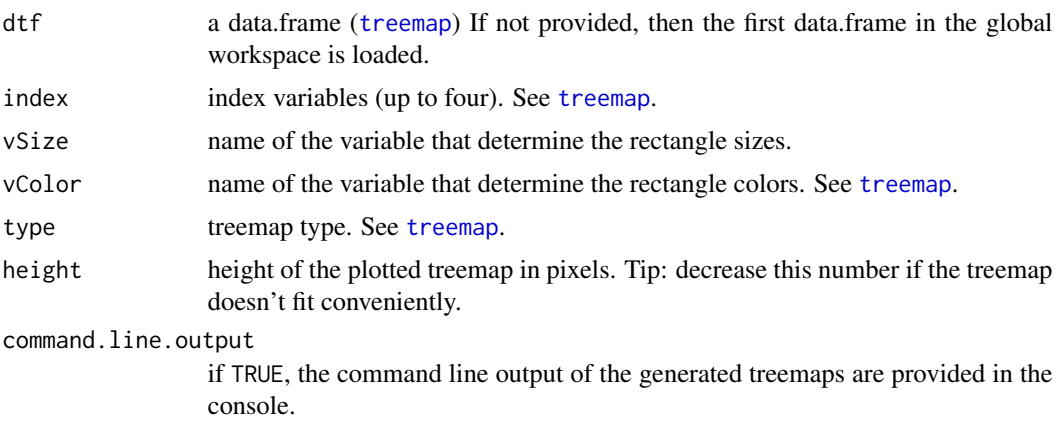

#### <span id="page-3-0"></span>Note

This interface will no longer be maintained (except for small bugs), since there is a better interactive interface available: <https://github.com/timelyportfolio/d3treeR>.

#### Examples

```
## Not run:
data(business)
itreemap(business)
```
## End(Not run)

random.hierarchical.data

*Create random hierarchical data*

#### Description

This function generates random hierarchical data. Experimental.

#### Usage

```
random.hierarchical.data(n = NULL, method = "random", number.children = 3,
 children.root = 4, depth = 3, nodes.per.layer = NULL,
 labels = c("LETTERS", "numbers", "letters"), labels.prefix = NULL,
  sep = ".", colnames = c(paste("index", 1:depth, sep = ""), "x"),
  value.generator = rlnorm, value.generator.args = NULL)
```
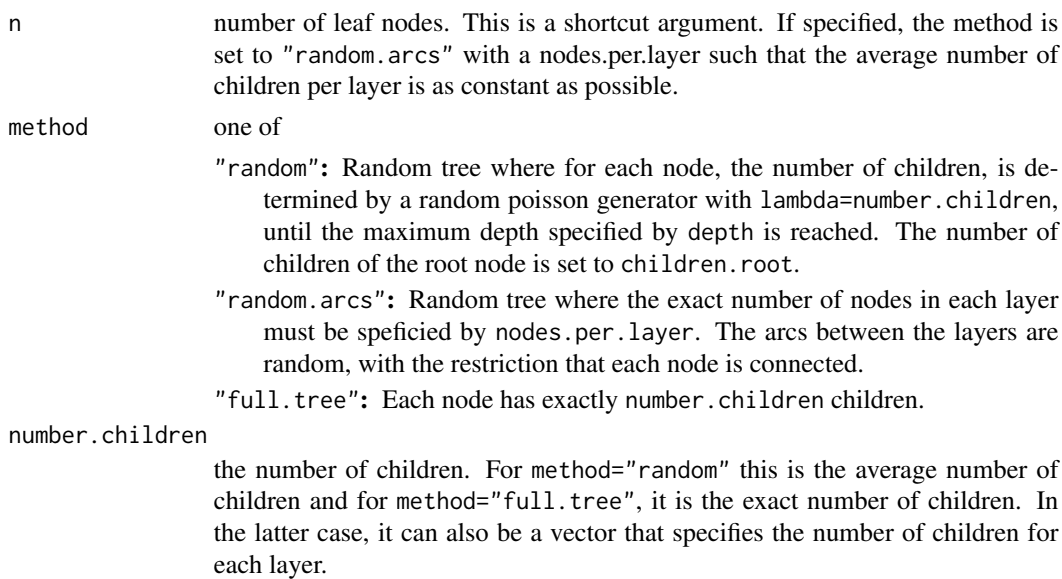

#### <span id="page-4-0"></span>tmPlot 5

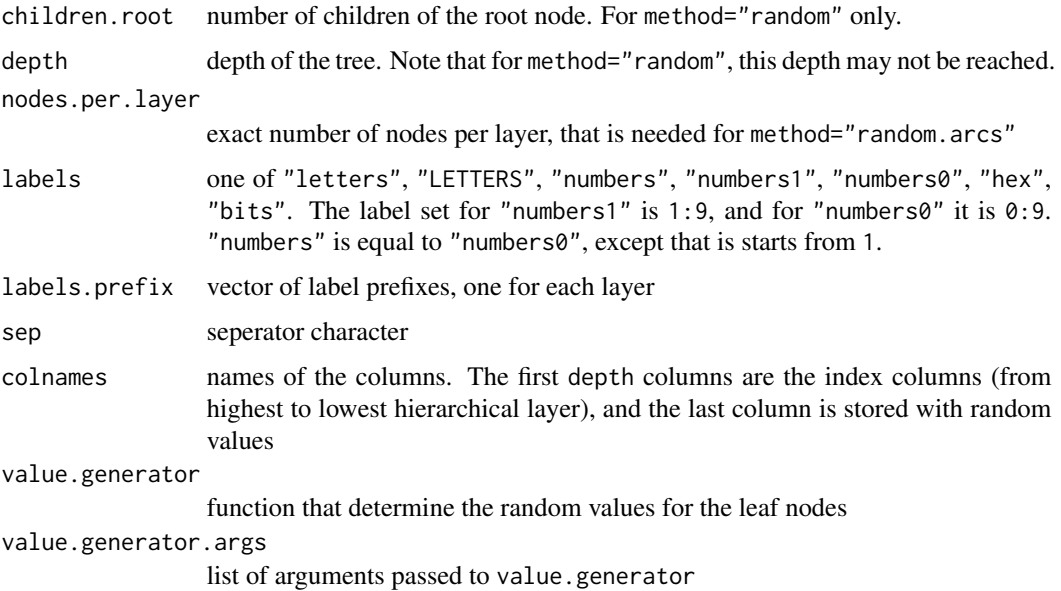

#### Examples

```
d <- random.hierarchical.data(200)
treemap(d, index=names(d)[1:(ncol(d)-1)], vSize="x")
```

```
d <- random.hierarchical.data(number.children=5)
treemap(d, index=names(d)[1:(ncol(d)-1)], vSize="x")
```
d <- random.hierarchical.data(method="full.tree", number.children=3, value.generator=runif) treemap(d, index=names(d)[1:(ncol(d)-1)], vSize="x")

tmPlot *Create a treemap (deprecated)*

### Description

This function is migrated to [treemap](#page-7-1).

#### Usage

tmPlot(...)

#### Arguments

... passed on to [treemap](#page-7-1)

<span id="page-5-1"></span><span id="page-5-0"></span>

#### Description

Tree Colors are color palettes for tree data structures. They are used in [treemap](#page-7-1) by default (type="index"). With this tool, users can experiment with the parameters (in [treemap](#page-7-1) stored in palette.HCL.options). Tree Colors can directly be obtained by [treepalette](#page-16-1) with method="HCL".

#### Usage

treecolors(height = 700)

#### Arguments

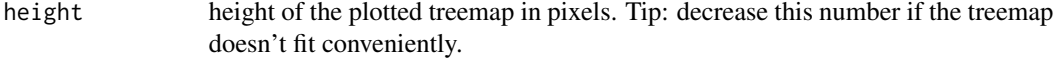

#### Examples

## Not run: treecolors()

## End(Not run)

<span id="page-5-2"></span>treegraph *Create a tree graph*

#### Description

This function draws a tree graph. By default, a radial layout is used.

#### Usage

```
treegraph(dtf, index = names(dtf), directed = FALSE, palette.HCL.options,
  show.labels = FALSE, rootlabel = "", vertex.layout = "reingold.tilford",
 vertex.layout.params, truncate.labels = NULL, vertex.size = 3,
  vertex.label.dist = 0.3, vertex.label.cex = 0.8,
  vertex.label.family = "sans", vertex.label.color = "black", mai = c(0,
 (0, 0, 0), \ldots)
```
#### <span id="page-6-0"></span>treegraph 7

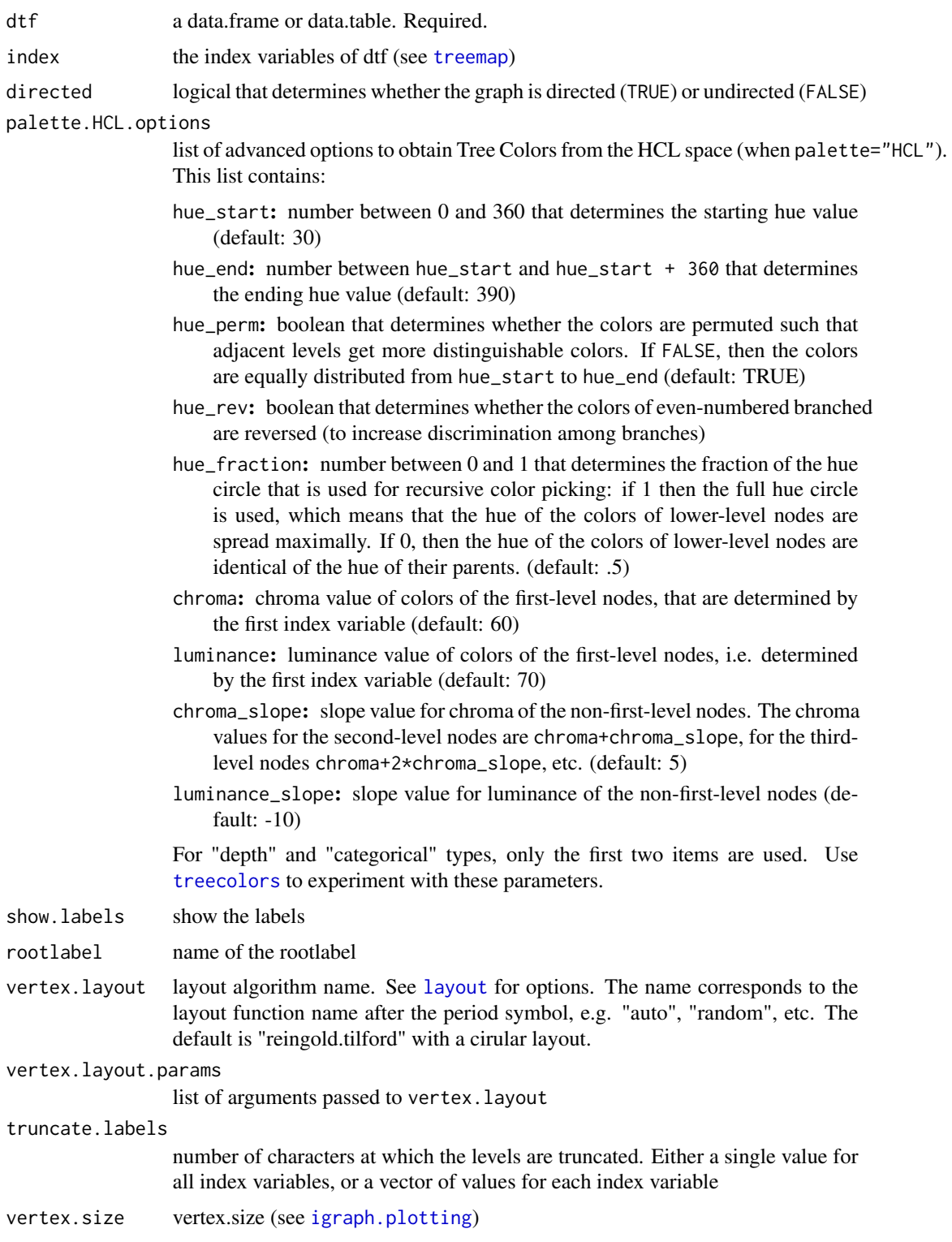

<span id="page-7-0"></span>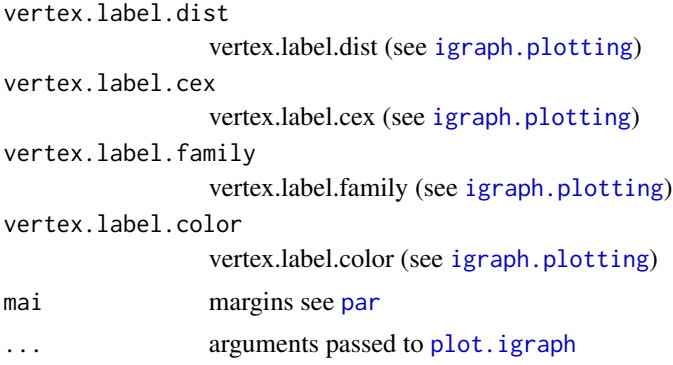

#### Value

(invisible) igraph object

#### Examples

```
data(business)
treegraph(business, index=c("NACE1", "NACE2", "NACE3", "NACE4"), show.labels=FALSE)
treegraph(business[business$NACE1=="F - Construction",],
    index=c("NACE2", "NACE3", "NACE4"), show.labels=TRUE, truncate.labels=c(2,4,6))
treegraph(business[business$NACE1=="F - Construction",],
    index=c("NACE2", "NACE3", "NACE4"), show.labels=TRUE, truncate.labels=c(2,4,6),
   vertex.layout="fruchterman.reingold")
```
<span id="page-7-1"></span>

treemap *Create a treemap*

#### Description

A treemap is a space-filling visualization of hierarchical structures. This function offers great flexibility to draw treemaps. Required is a data.frame (dtf) that contains one or more hierarchical index columns given by index, a column that determines the rectangle area sizes (vSize), and optionally a column that determines the rectangle colors (vColor). The way how rectangles are colored is determined by the argument type.

#### Usage

```
treemap(dtf, index, vSize, vColor = NULL, stdErr = NULL, type = "index",
  fun.aggregate = "sum", title = NA, title.legend = NA,
  algorithm = "pivotSize", sortID = "-size", mirror.x = FALSE,
 mirror.y = FALSE, palette = NA, palette.HCL.options = NULL,
  range = NA, mapping = NA, n = 7, fontsize.title = 14,
  fontsize.labels = 11, fontsize.legend = 12, fontcolor.labels = NULL,
  fontface.labels = c("bold", rep("plain", length(index) - 1)),fontfamily.title = "sans", fontfamily.labels = "sans",
  fontfamily.legend = "sans", border.col = "black",
```
#### treemap 9

```
border.lwds = c(length/index) + 1, (length(index) - 1):1),
lowerbound.cex.labels = 0.4, inflate.labels = FALSE, bg.labels = NULL,
force.print.labels = FALSE, overlap.labels = 0.5,
align.labels = c("center", "center"), xmod. labels = 0, ymod. labels = 0,eval.labels = FALSE, position.legend = NULL, format.legend = NULL,
drop.unused.levels = TRUE, aspRatio = NA, vp = NULL, draw = TRUE, ...)
```
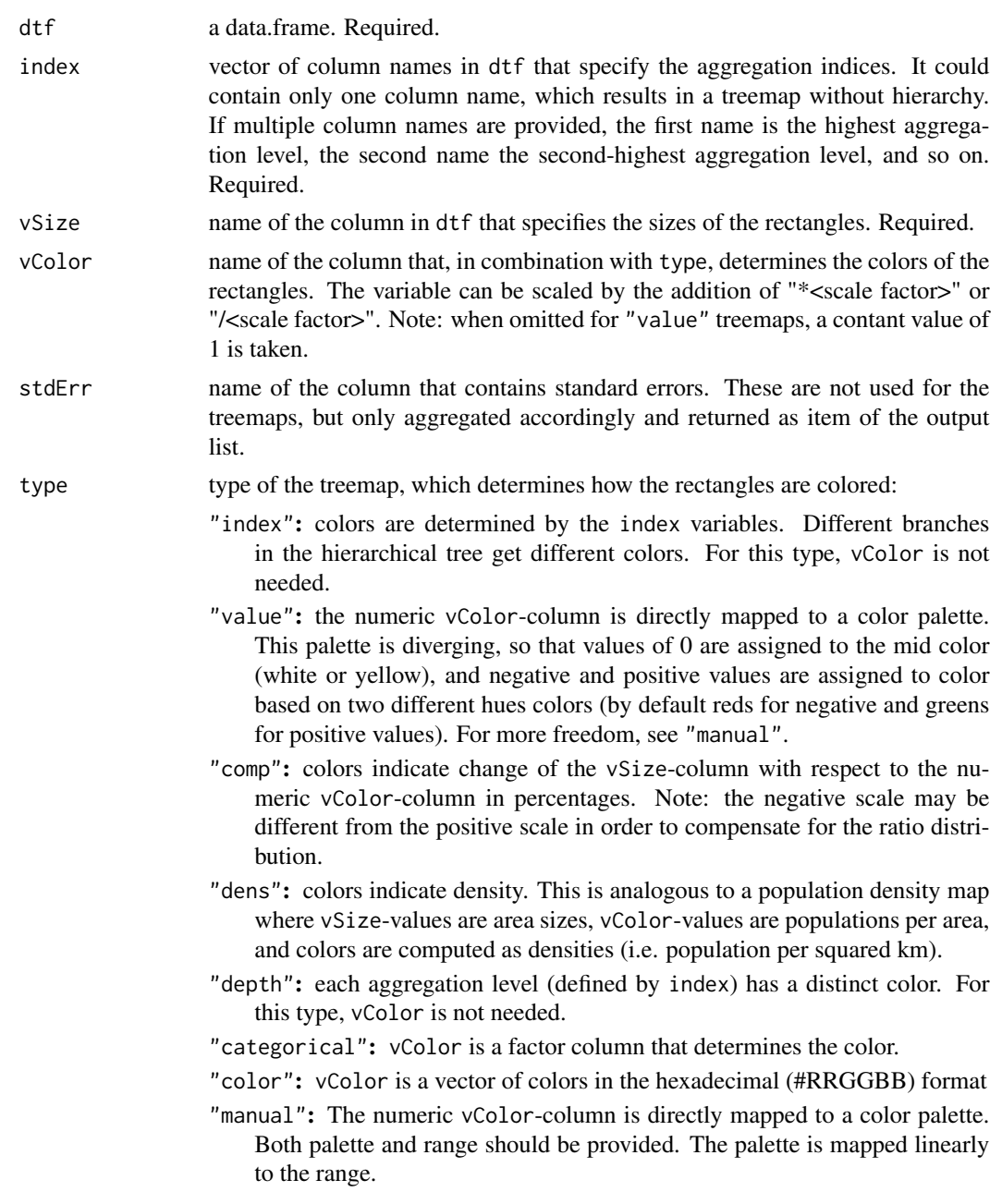

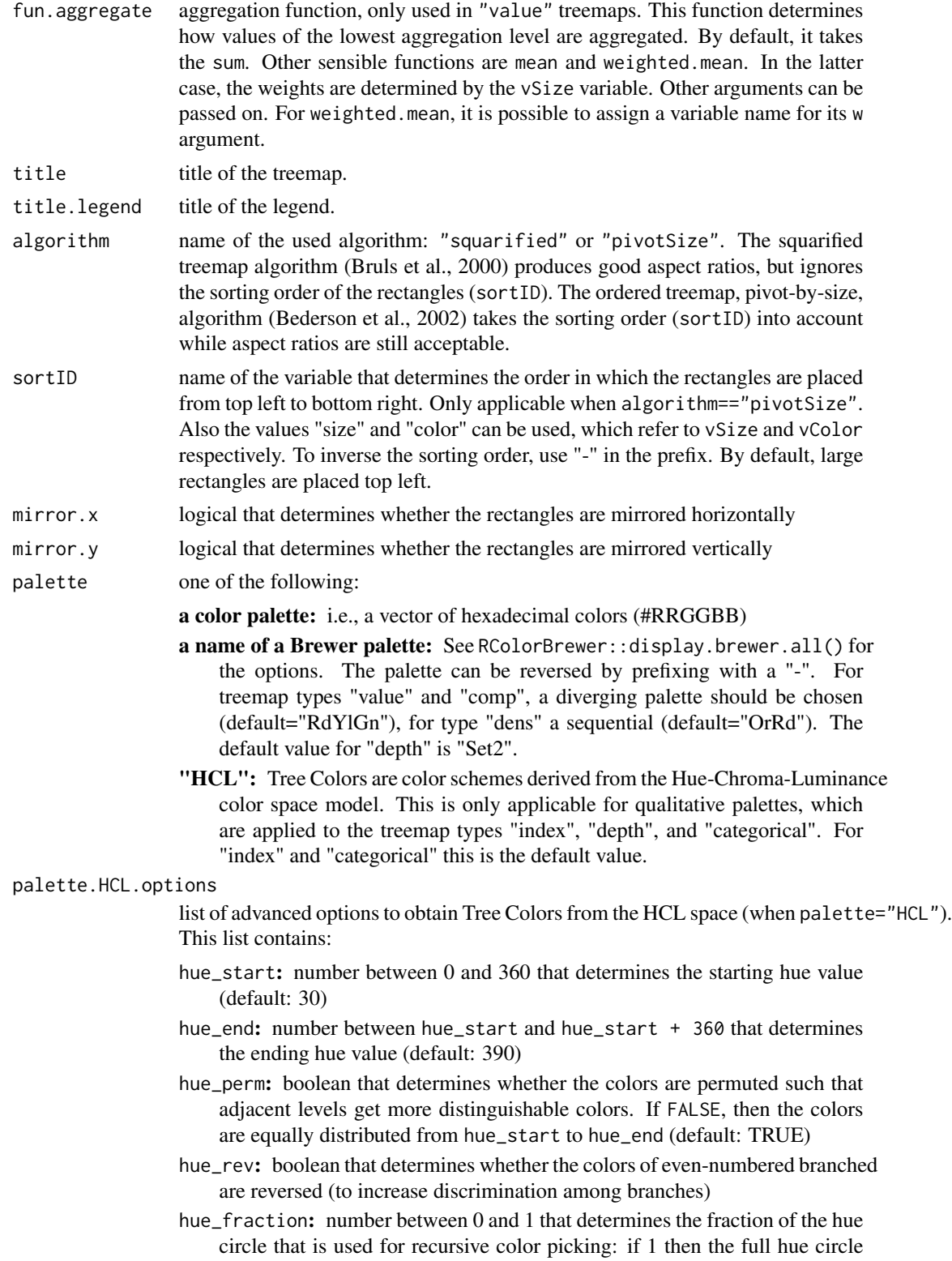

<span id="page-10-0"></span>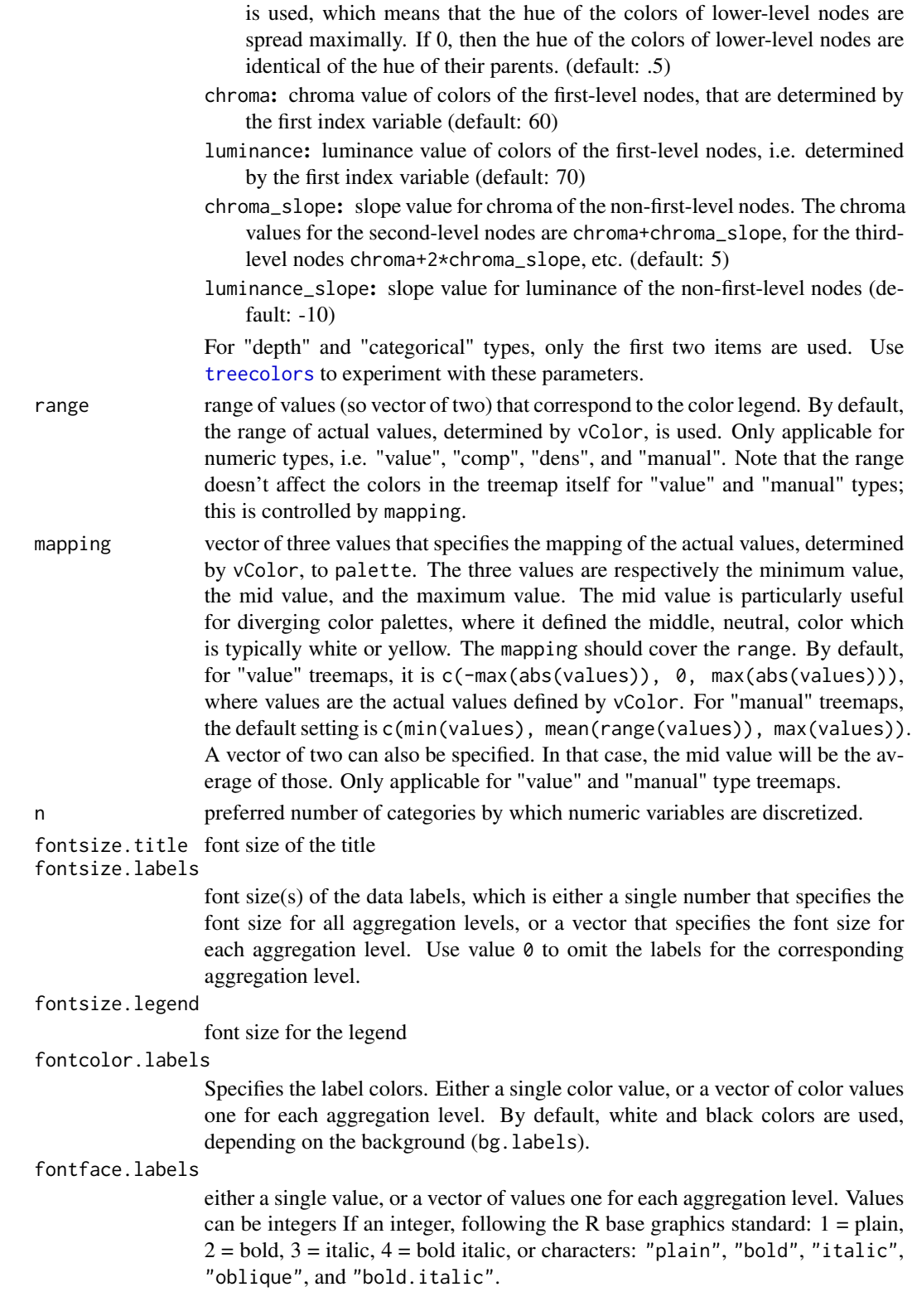

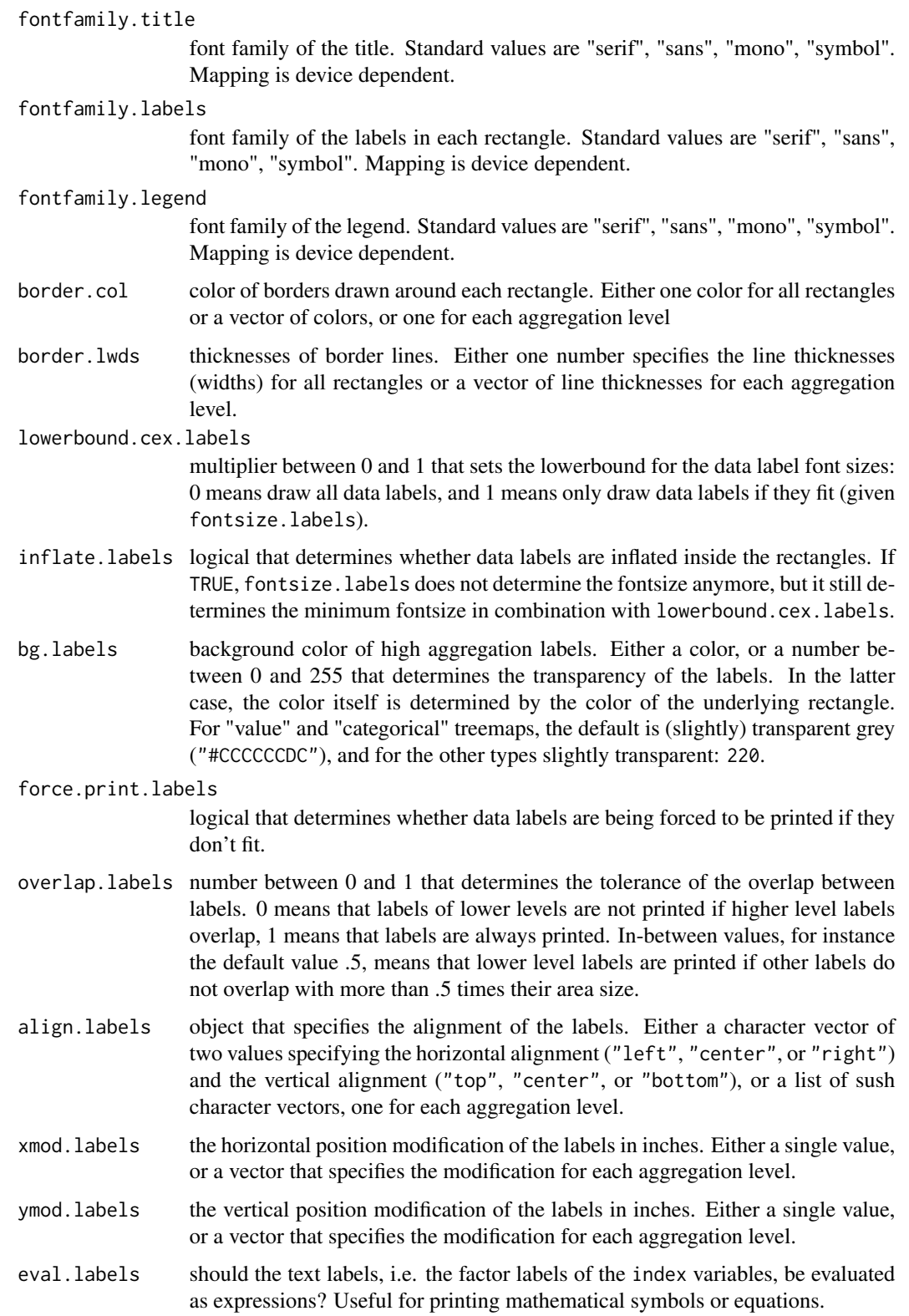

#### <span id="page-12-0"></span>treemap and the state of the state of the state of the state of the state of the state of the state of the state of the state of the state of the state of the state of the state of the state of the state of the state of th

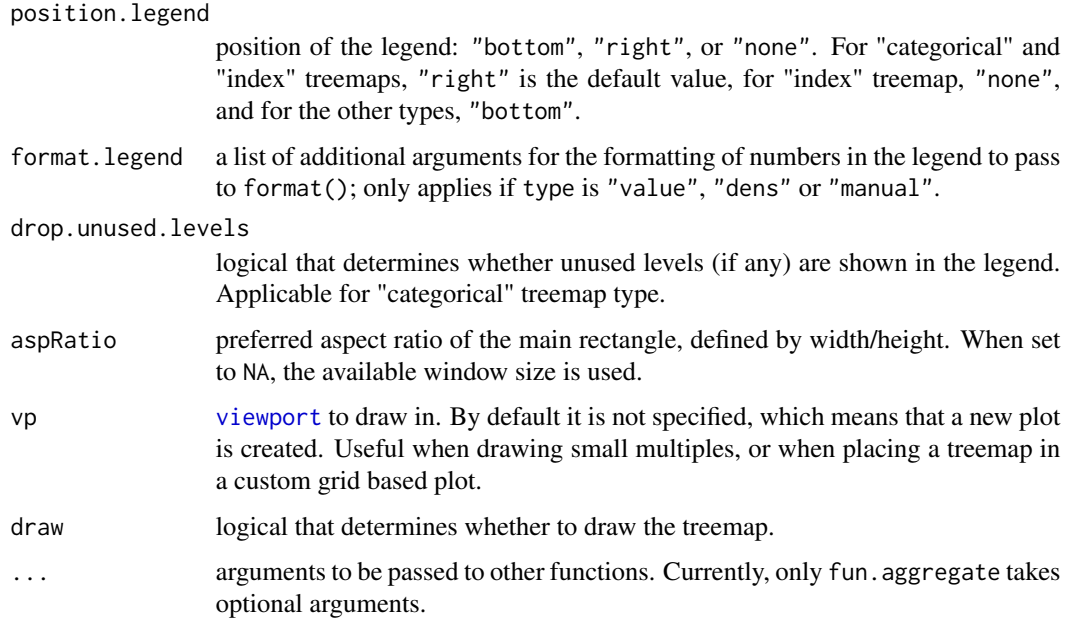

## Value

A list is silently returned:

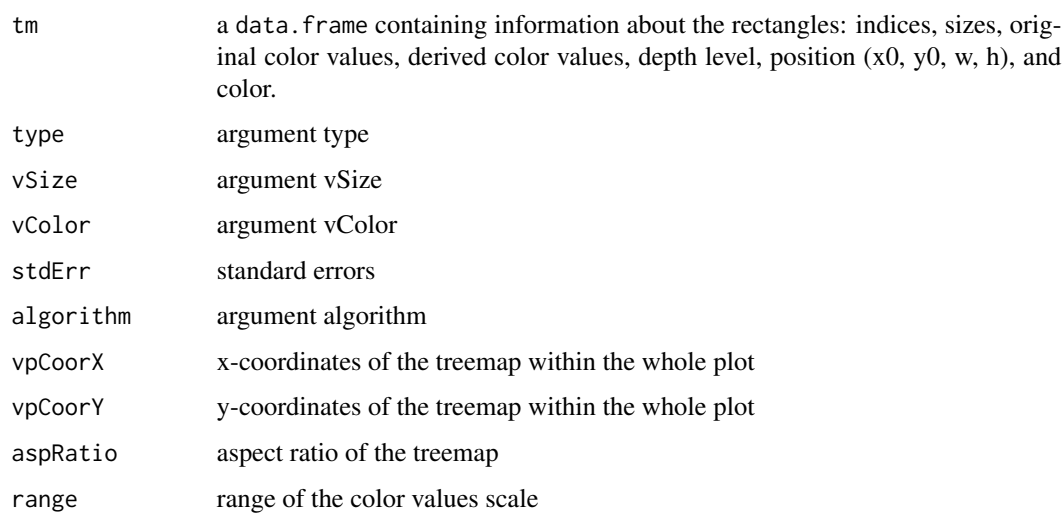

#### References

Bederson, B., Shneiderman, B., Wattenberg, M. (2002) Ordered and Quantum Treemaps: Making Effective Use of 2D Space to Display Hierarchies. ACM Transactions on Graphics, 21(4): 833-854.

Bruls, D.M., C. Huizing, J.J. van Wijk. Squarified Treemaps. In: W. de Leeuw, R. van Liere (eds.), Data Visualization 2000, Proceedings of the joint Eurographics and IEEE TCVG Symposium on Visualization, 2000, Springer, Vienna, p. 33-42.

#### Examples

```
#########################################
### quick example with Gross National Income data
#########################################
data(GNI2014)
treemap(GNI2014,
      index=c("continent", "iso3"),
      vSize="population",
      vColor="GNI",
      type="value",
      format.legend = list(scientific = FALSE, big.mark = " "))
#########################################
### extended examples with fictive business statistics data
#########################################
data(business)
#########################################
### treemap types
#########################################
# index treemap: colors are determined by the index argument
## Not run:
# large example which takes some time...
treemap(business,
       index=c("NACE1", "NACE2", "NACE3"),
        vSize="turnover",
        type="index")
## End(Not run)
treemap(business[business$NACE1=="C - Manufacturing",],
        index=c("NACE2", "NACE3"),
        vSize=c("employees"),
        type="index")
# value treemap: colors are derived from a numeric variable given by vColor
# (when omited, all values are set to 1 as in the following example)
treemap(business,
       index=c("NACE1", "NACE2"),
        vSize="employees",
        title.legend="number of NACE4 categories",
        type="value")
# comparisson treemaps: colors indicate change of vSize with respect to vColor
treemap(business,
        index=c("NACE1", "NACE2"),
        vSize="employees",
        vColor="employees.prev",
        type="comp")
# density treemaps: colors indicate density (like a population density map)
```
treemap(business,

#### treemap and the state of the state of the state of the state of the state of the state of the state of the state of the state of the state of the state of the state of the state of the state of the state of the state of th

```
index=c("NACE1", "NACE2"),
        vSize="turnover",
        vColor="employees/1000",
        type="dens")
## Not run:
# depth treemap: show depth
treemap(business,
        index=c("NACE1", "NACE2", "NACE3"),
        vSize="turnover",
        type="depth")
## End(Not run)
# categorical treemap: colors are determined by a categorical variable
business <- transform(business, data.available = factor(!is.na(turnover)), x = 1)
treemap(business,
        index=c("NACE1", "NACE2"),
       vSize="x",
        vColor="data.available",
        type="categorical")
## Not run:
# color treemap
business$color <- rainbow(nlevels(business$NACE2))[business$NACE2]
treemap(business,
       index=c("NACE1", "NACE2"),
       vSize="x",
       vColor="color",
        type="color")
# manual
business$color <- rainbow(nlevels(business$NACE2))[business$NACE2]
treemap(business,
        index=c("NACE1", "NACE2"),
        vSize="turnover",
        vColor="employees",
        type="manual",
        palette=terrain.colors(10))
## End(Not run)
#########################################
### graphical options: control fontsizes
#########################################
## Not run:
# draw labels of first index at fontsize 12 at the center,
# and labels of second index at fontsize 8 top left
treemap(business,
       index=c("NACE1", "NACE2"),
        vSize="employees",
        fontsize.labels=c(12, 8),
```
#### 16 treemap

```
align.labels=list(c("center", "center"), c("left", "top")),
        lowerbound.cex.labels=1)
# draw all labels at fontsize 12 (only if they fit)
treemap(business,
        index=c("NACE1", "NACE2"),
        vSize="employees",
        fontsize.labels=12,
       lowerbound.cex.labels=1)
# draw all labels at fontsize 12, and if they don't fit, reduce to a minimum of .6*12
treemap(business,
        index=c("NACE1", "NACE2"),
        vSize="employees",
        fontsize.labels=12,
        lowerbound.cex.labels=.6)
# draw all labels at maximal fontsize
treemap(business,
       index=c("NACE1", "NACE2"),
        vSize="employees",
       lowerbound.cex.labels=0,
        inflate.labels = TRUE)
# draw all labels at fixed fontsize, even if they don't fit
treemap(business,
        index=c("NACE1", "NACE2"),
        vSize="employees",
       fontsize.labels=10,
       lowerbound.cex.labels=1,
        force.print.labels=TRUE)
#########################################
### graphical options: color palettes
#########################################
## for comp and value typed treemaps all diverging brewer palettes can be chosen
treemap(business,
        index=c("NACE1", "NACE2"),
        vSize="employees",
        vColor="employees.prev",
        type="comp",
        palette="RdBu")
## draw warm-colored index treemap
palette.HCL.options <- list(hue_start=270, hue_end=360+150)
treemap(business,
        index=c("NACE1", "NACE2"),
        vSize="employees",
        type="index",
        palette.HCL.options=palette.HCL.options)
```
#### <span id="page-16-0"></span>treepalette and the state of the state of the state of the state of the state of the state of the state of the state of the state of the state of the state of the state of the state of the state of the state of the state o

```
# terrain colors
business$employees.growth <- business$employees - business$employees.prev
treemap(business,
       index=c("NACE1", "NACE2"),
       vSize="employees",
       vColor="employees.growth",
       type="value",
       palette=terrain.colors(10))
# Brewer's Red-White-Grey palette reversed with predefined legend range
treemap(business,
       index=c("NACE1", "NACE2"),
       vSize="employees",
       vColor="employees.growth",
       type="value",
       palette="-RdGy",
       range=c(-20000,30000))
# More control over the color palette can be achieved with mapping
treemap(business,
       index=c("NACE1", "NACE2"),
       vSize="employees",
       vColor="employees.growth",
       type="value",
       palette="RdYlGn",
       range=c(-20000,30000), # this is shown in the legend
       mapping=c(-30000, 10000, 40000)) # Rd is mapped to -30k, Yl to 10k, and Gn to 40k
## End(Not run)
```
<span id="page-16-1"></span>treepalette *Obtain hierarchical color palettes (Tree Colors)*

#### Description

Obtain hierarchical color palettes, either the so-called Tree Colors from the HCL color space model, or by using an existing color palette. The former method, which is recommended, is used by default in [treemap](#page-7-1) (type "index") and [treegraph](#page-5-2). Use [treecolors](#page-5-1) to experiment with this method.

#### Usage

```
treepalette(dtf, index = names(dtf), method = "HCL", palette = NULL,
 palette.HCL.options, return.parameters = TRUE, prepare.dat = TRUE)
```
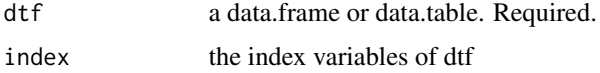

<span id="page-17-0"></span>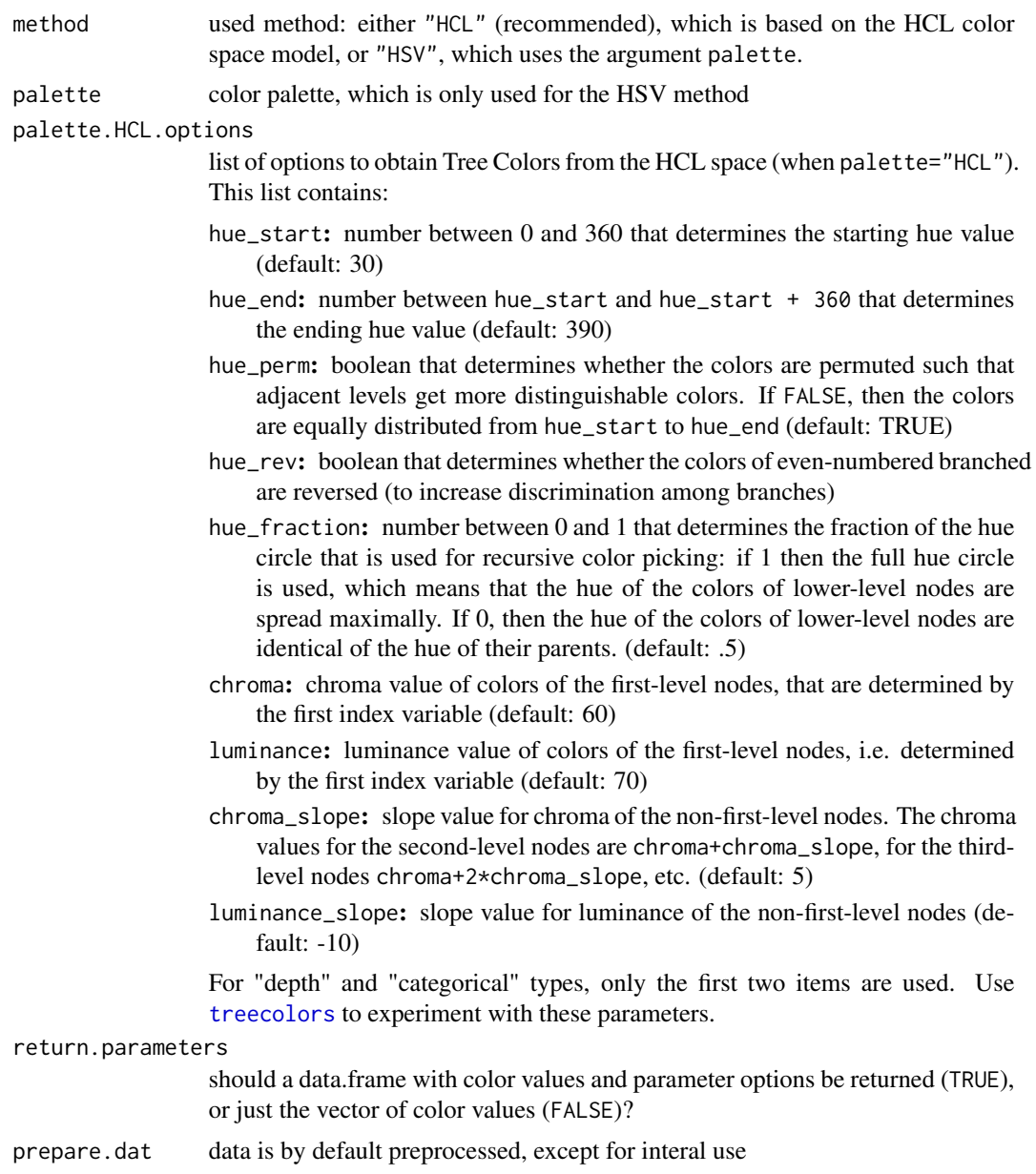

## Value

Either a vector of colors, or a data.frame is return (see return.parameters).

# <span id="page-18-0"></span>Index

∗Topic treemap treemap-package, [2](#page-1-0)

business, [2](#page-1-0)

GNI2014, [3](#page-2-0)

igraph.plotting, *[7,](#page-6-0) [8](#page-7-0)* itreemap, *[2](#page-1-0)*, [3](#page-2-0)

layout, *[7](#page-6-0)*

par, *[8](#page-7-0)* plot.igraph, *[8](#page-7-0)*

random.hierarchical.data, [4](#page-3-0)

tmPlot, [5](#page-4-0) treecolors, *[2](#page-1-0)*, [6,](#page-5-0) *[7](#page-6-0)*, *[11](#page-10-0)*, *[17,](#page-16-0) [18](#page-17-0)* treegraph, [6,](#page-5-0) *[17](#page-16-0)* treemap, *[2,](#page-1-0) [3](#page-2-0)*, *[5](#page-4-0)[–7](#page-6-0)*, [8,](#page-7-0) *[17](#page-16-0)* treemap-package, [2](#page-1-0) treepalette, *[6](#page-5-0)*, [17](#page-16-0)

viewport, *[13](#page-12-0)*